## www.labdeck.com

## **Circuit simulation**

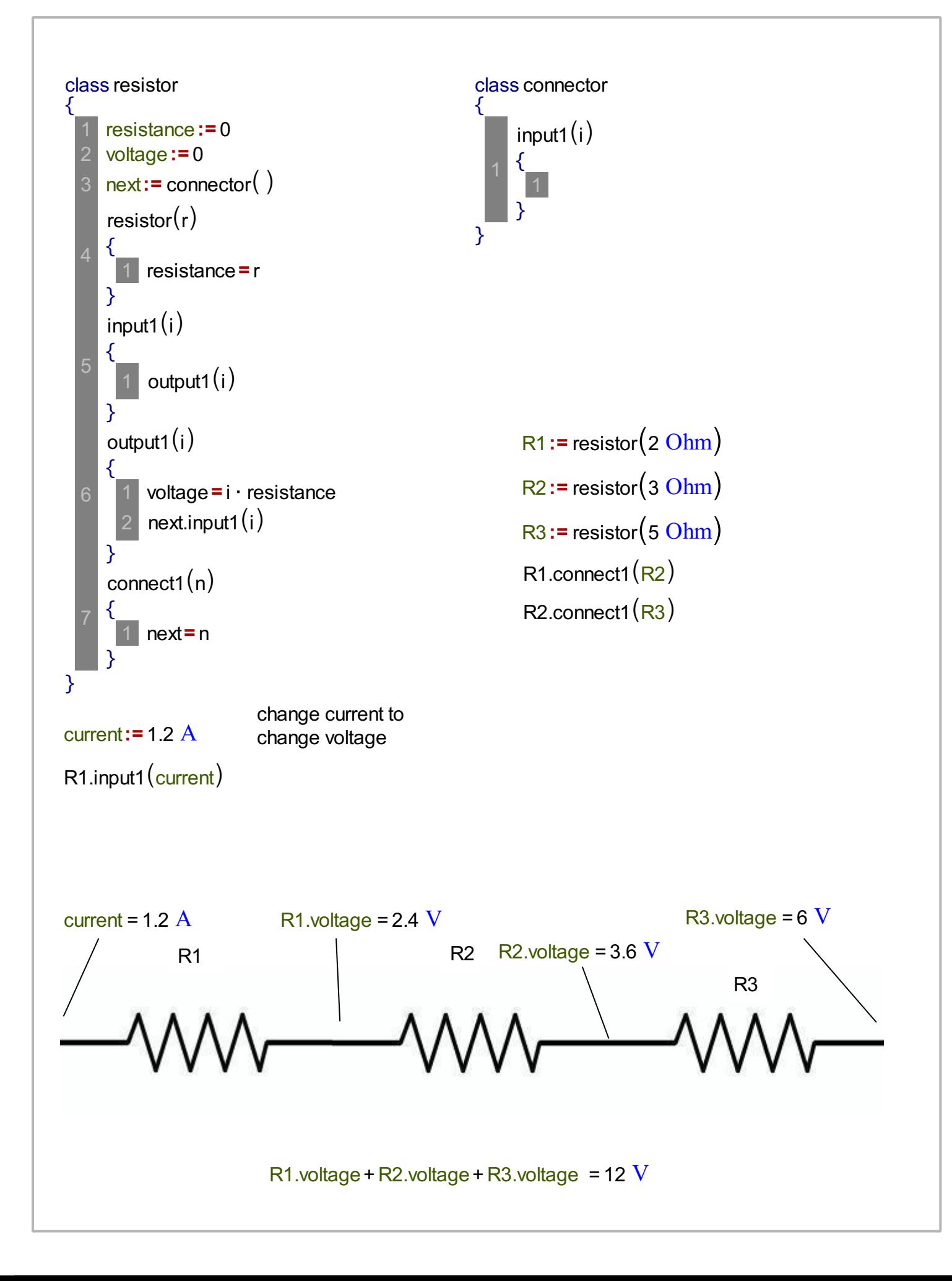

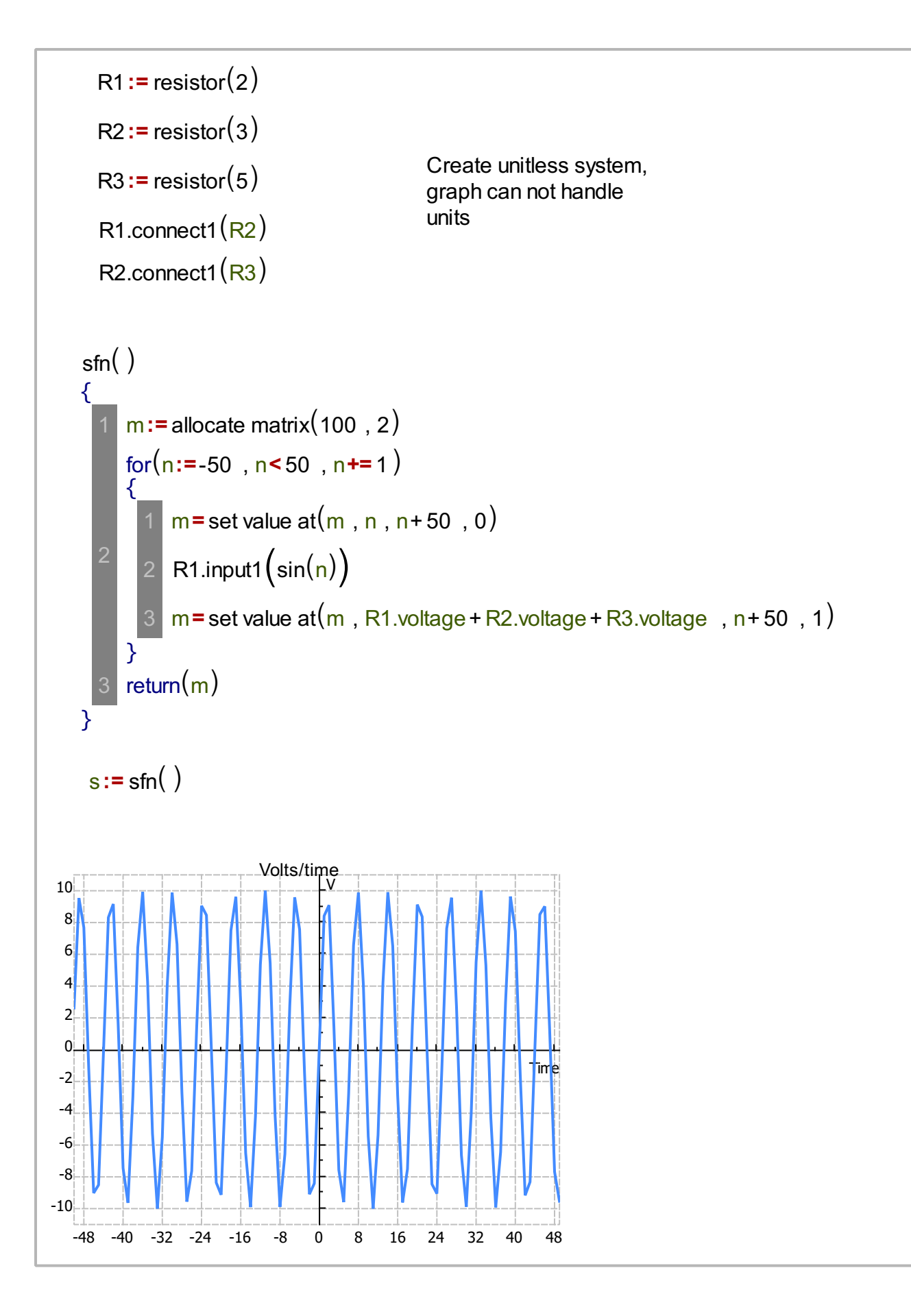